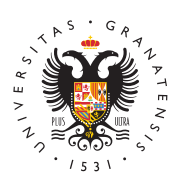

## **UNIVERSIDAD** DE GRANADA

[Centro de Produ](http://ceprud.ugr.es/)cción [de Recursos p](http://ceprud.ugr.es/)ara la [Universidad D](http://ceprud.ugr.es/)igital [\(CEPRU](http://ceprud.ugr.es/)D)

## [Creación de ficheros PDF ac](http://ceprud.ugr.es/area-web/servicios/accesibilidad/normas/ficheros)cesibles

De forma general, no se debe usar el formato PDF para mostrar in casos muy concretos como folletos o documentos que sean muy ex mostrarlos en una página web.

Los documentos pdf deben haber sido generados por procesadores Además no se deben generar como una imagen. Los documentos es accesibles (deben ser tratados con programas OCR).

Las recomendaciones para hacer documentos PDF accesibles son similares se dan para hacer páginas Web accesibles (HTML). Por ejemplo:

- Proporcionar texto alternativo para todos los elementos no tex (imágenes).
- · Usar elementos estructurales (títulos, subtítulos, etc) y aplica lugar de modificar visualmente el texto directamente.
- Proporcionar de forma textual la expansión de una abreviatura primera vez que aparezca en el documento.
- Escribir con un lenguaje claro y sencillo. Especificar claramer los enlaces.
- $\bullet$  No hacer enlaces con un tamaño demasiado reducido que pres dificultades para las personas con problemas motrices a la ho
- No basar la información solo en el color. Asegurarse de que to disponible con color también lo esté si el color no está dispon
- Aplicar suficiente contraste al documento.
- $\bullet$  Etc.

## Cuestiones básicas

- El documento debe BDF weniquetados decir, que incluya tanto el contenido del documento como información sobre su estructura orden de lectura, de forma que el documento pueda ser leído que por los lectores de pantalla.
- Para hacer un documento etiquetado hay que usar elementos e como cabeceras, pies, títulos, listas, y demási quiequastas. Esta proporcionan a los lectores de pantalla la información necesar interpretación de la estructura de los documentos y la represe contenido al usuario. Los contenidos tipo listas, tablas, enlac índices, generan automáticamente, etiquetas estándares.
- Índice de conteniduors documento PDF accesible debería dispone ayudas para la navegación y organiozmacióm a tabla de contenido y marcadores o cabeceras de forma que se facilite al usuario todo el documento sin necesidad de leer todo el contenido hasta que esté buscando.
- Imágenes se ha de proporcionar un texto teo betso calpite invoato vo que pueda ser leído para proporcionar al usuario información imagen. Toda smláagsenes y figurdaes documento deben poseer una alternativa (aunque esté vacía en el caso de las imágenes dec
- $\bullet$  Idioma: los lectores de pantalla podrían leer los documentos d manera según se esté usando un idioma u otro (diferente pron acento, entonación, etc.). Por esoe sepse ciefce as meibidioma en que está escrito documento para hacer que sea accesible.
- El documento debe seguir unae sptailosíaundi éor, maesí dos elementos con la misma apariencia deben tener el mismo estilo. Se han d en lugar de trabajar solo de forma visual sobre el texto como negrita, tamaño de letra, líneas en blanco para separar párraf
- Nunca se deben simular bistraas és de tabulaciones o espacios, s se deben generar mediante las opciones que el procesador de para ello.
- $\bullet$  Losenlacedeben estar incluirse como hipervínculos en el docun esta manera se garantiza su compatibilidad. Es importante rec texto de los enlaces debe ser significativo por sí mismo e idei cuando se lea fuera de su contexto. Si no puede ser significat al menos ha de serlo por su texto junto con su contexto más in
- · Se han de instearth barsdesde el menú correspondiente del editor, y simularlas con tabulaciones. Además se deben leer por filas.

Los procesadores de texto pueden tener la posibilidad de validar l documentos:

• MS Word: Archivo / Información / Comprobar si hay problema p Comprobar accesibilidad

## Más información

- [Guía de accesibilidad en documentos e](https://administracionelectronica.gob.es/pae_Home/dam/jcr:cb2e6930-56c5-41fe-b6cc-3abbb32f9ae9/Guia_Accesibilidad_PDF_Adobe_Acrobat_9-MINHAP-DTIC.pdf)lectrónicos (pdf)
- [Ejemplo práctico en for](http://ceprud.ugr.es/sites/centros/ceprud/public/inline-files/ejemplo-creacion-pdf-accesible.odt)mato ODT
- [Ejemplo práctico en for](http://ceprud.ugr.es/sites/centros/ceprud/public/inline-files/ejemplo-creacion-pdf-accesible.pdf)mato PDF
- [Ejemplo práctico en form](http://ceprud.ugr.es/sites/centros/ceprud/public/inline-files/ejemplo-creacion-pdf-accesible.doc)ato Word
- [Crear PDFs accesibles co](https://support.microsoft.com/es-es/office/crear-pdf-accesibles-064625e0-56ea-4e16-ad71-3aa33bb4b7ed)n MS Office
- [Centro de recursos de accesibili](https://www.adobe.com/es/accessibility/)dad de Adobe